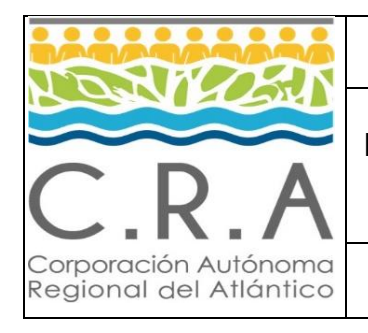

**LIQUIDACIÓN PARA EL PAGO DE NÓMINA Y PRESTACIONES SOCIALES**

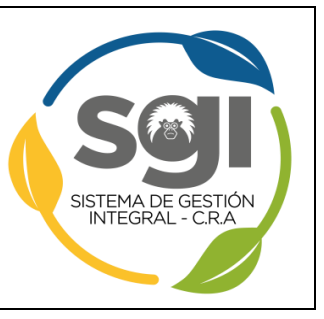

**Código: GH-PR-01 Versión: 5 Fecha: 16/11/2023**

# **1. Objetivo**

Describir las actividades para pagar la contraprestación del servicio prestado, con base en las novedades o situaciones administrativas de los funcionarios vinculados a la planta de personal de la Corporación.

# **2. Alcance**

Todas las actividades que intervienen para el pago de la Nómina.

# **3. Términos y Referencias**

- **3.1.Asignación básica mensual:** Corresponde al valor mensual básico señalado para cada cargo o empleo, sin considerar otros factores.
- **3.2.Factor salarial:** Remuneración periódica, ordinaria, directa y fija, distinto a la asignación básica; que por sus características conforman el salario de un trabajador, y sobre el cual se deberán realizar todas las cotizaciones patronales y prestacionales.
- **3.3.Nómina:** Es el medio por el cual una organización efectúa el registro de los pagos por concepto de sueldos o salarios devengados por los trabajadores que conforman la planta de personal. Incluye los descuentos o deducciones hechas a los empleados por diferentes conceptos, tales como libranzas, embargos, seguridad social, retención en la fuente, etc.
- **3.4.Salario:** Está constituido por todas las sumas que habitual y periódicamente recibe el funcionario como retribución por sus servicios, que comprende la asignación básica mensual y los factores salariales y sobre este concepto se efectuarán las deducciones o descuentos permitidos en la ley.
- **3.5.Seguridad Social:** "La Seguridad Social es un servicio público obligatorio, cuya dirección, coordinación y control está a cargo del Estado y que será prestado por las entidades públicas o privadas en los términos y condiciones establecidas en la ley. Este servicio público es esencial en lo relacionado con el Sistema General de Seguridad Social en Salud. Con respecto al Sistema General de Pensiones es esencial sólo en aquellas actividades directamente vinculadas con el reconocimiento y pago de las pensiones". Ley 100 de 1993, Artículo 4.
- **3.6.Situaciones administrativas:** El Decreto 648 de 2017 en su artículo 2.2.5.5.1, determina que el "empleado público durante su relación legal y reglamentaria se puede encontrar en las siguientes situaciones administrativas: En servicio activo.

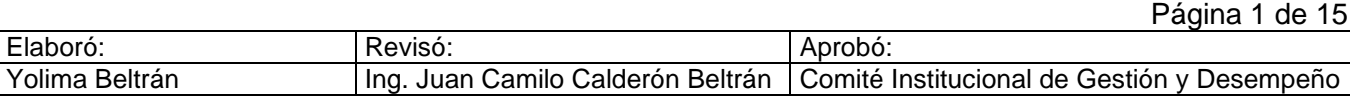

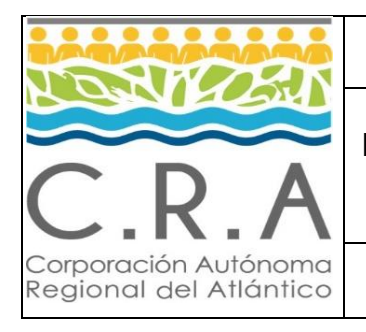

## **LIQUIDACIÓN PARA EL PAGO DE NÓMINA Y PRESTACIONES SOCIALES**

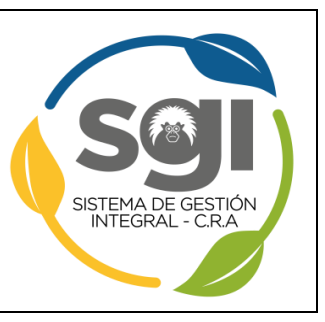

- En licencia.
- En permiso.
- En comisión.
- En ejercicio de funciones de otro empleo por encargo.
- Suspendido o separado en el ejercicio de sus funciones.
- En periodo de prueba en empleos de carrera.
- En vacaciones.
- Descanso compensado"
- **3.7.Retención en la Fuente:** Tiene por objeto conseguir en forma gradual que el impuesto se recaude en lo posible dentro del mismo ejercicio gravable en que se cause.
- **3.8.Prestaciones Sociales:** Corresponde al reconocimiento y pago que se hace a los funcionarios por concepto del régimen prestacional establecido en la ley.

# **4. Procedimiento:**

## **4.1. Liquidación de Nómina**

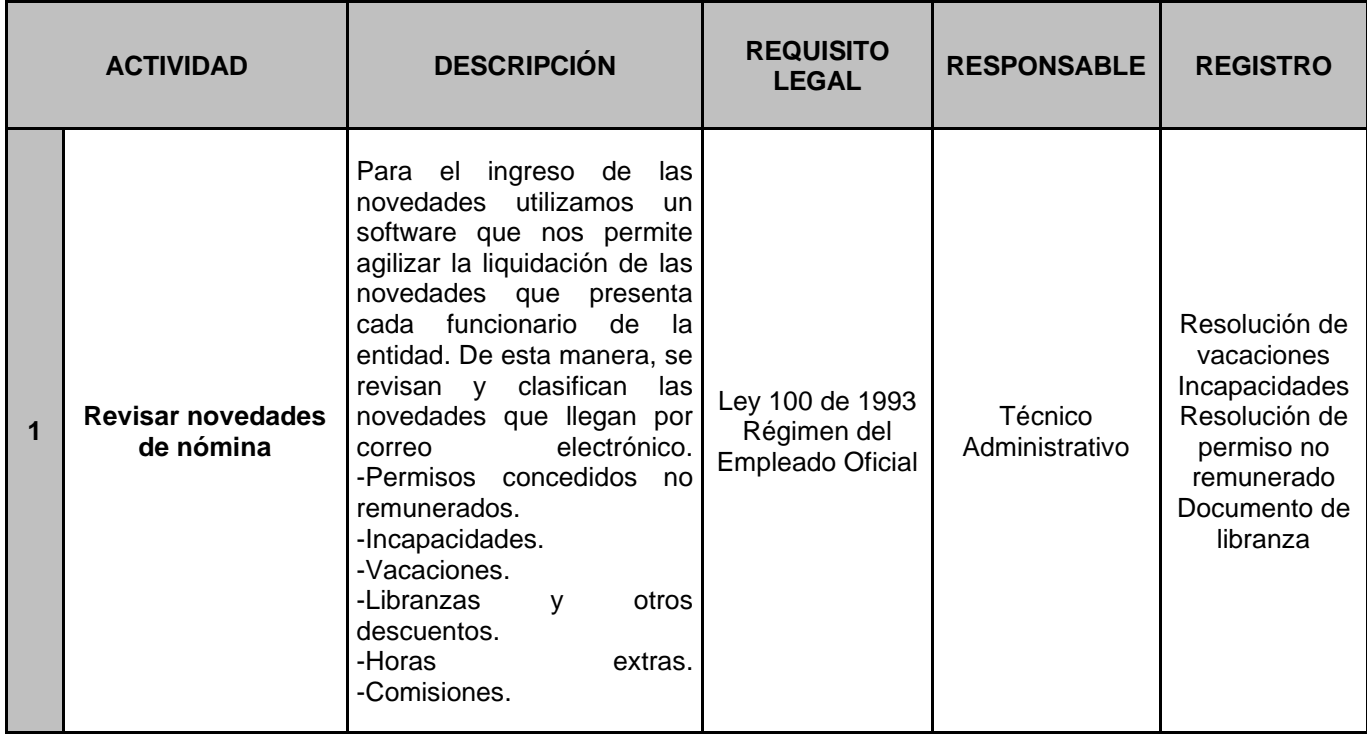

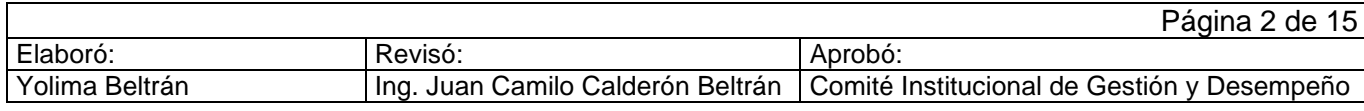

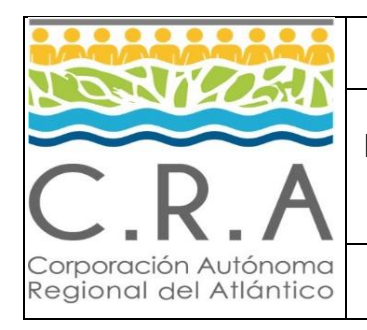

# **LIQUIDACIÓN PARA EL PAGO DE NÓMINA Y PRESTACIONES SOCIALES**

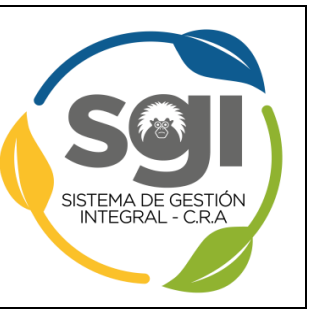

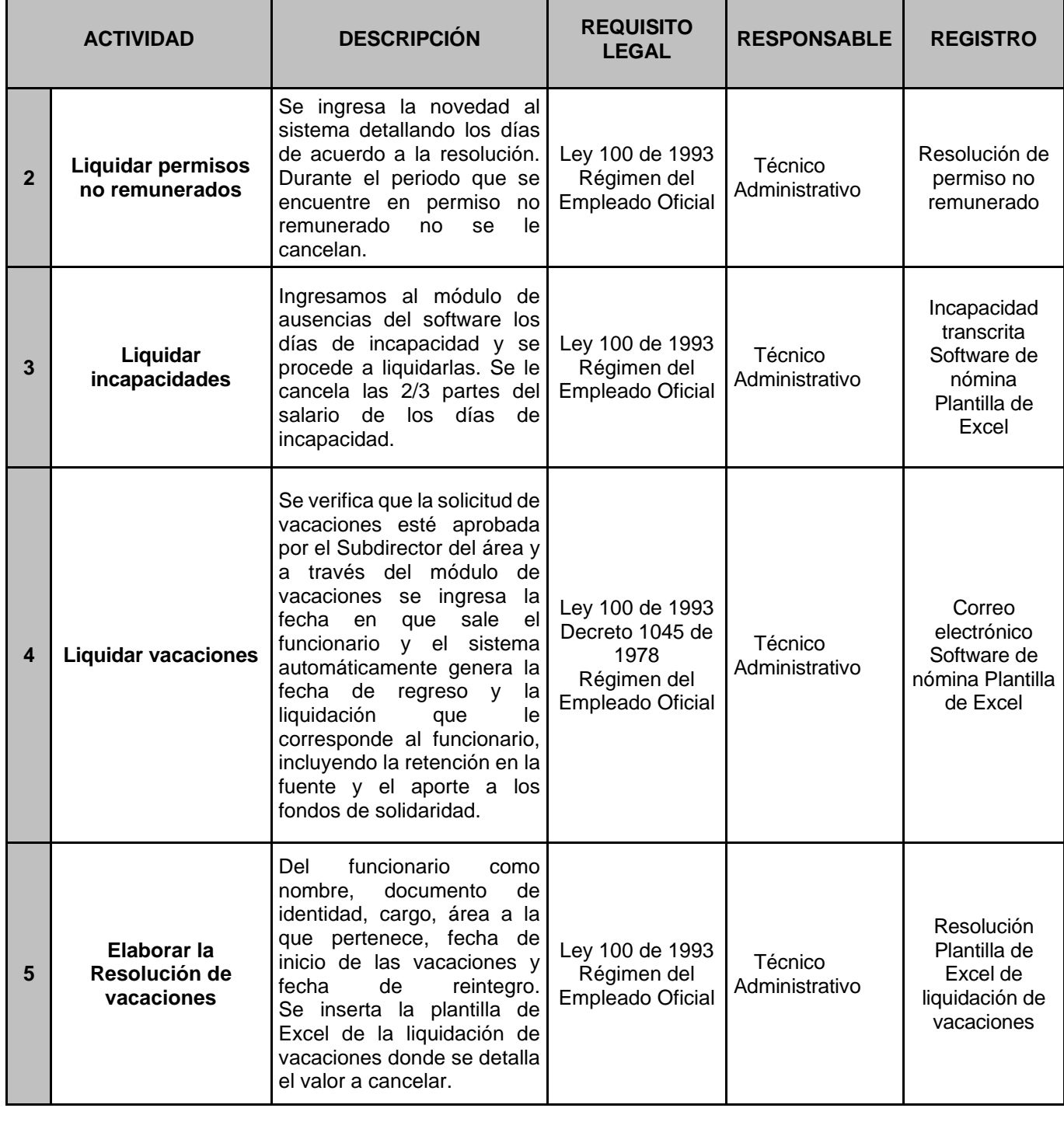

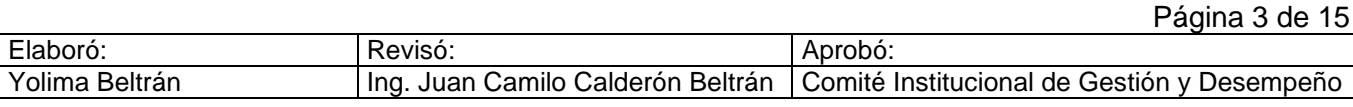

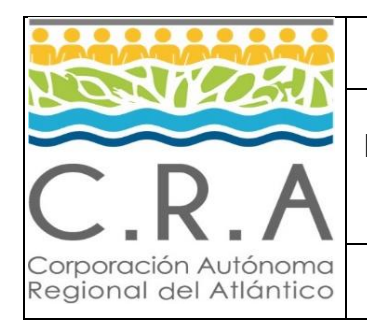

# **LIQUIDACIÓN PARA EL PAGO DE NÓMINA Y PRESTACIONES SOCIALES**

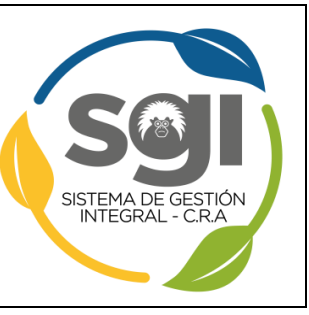

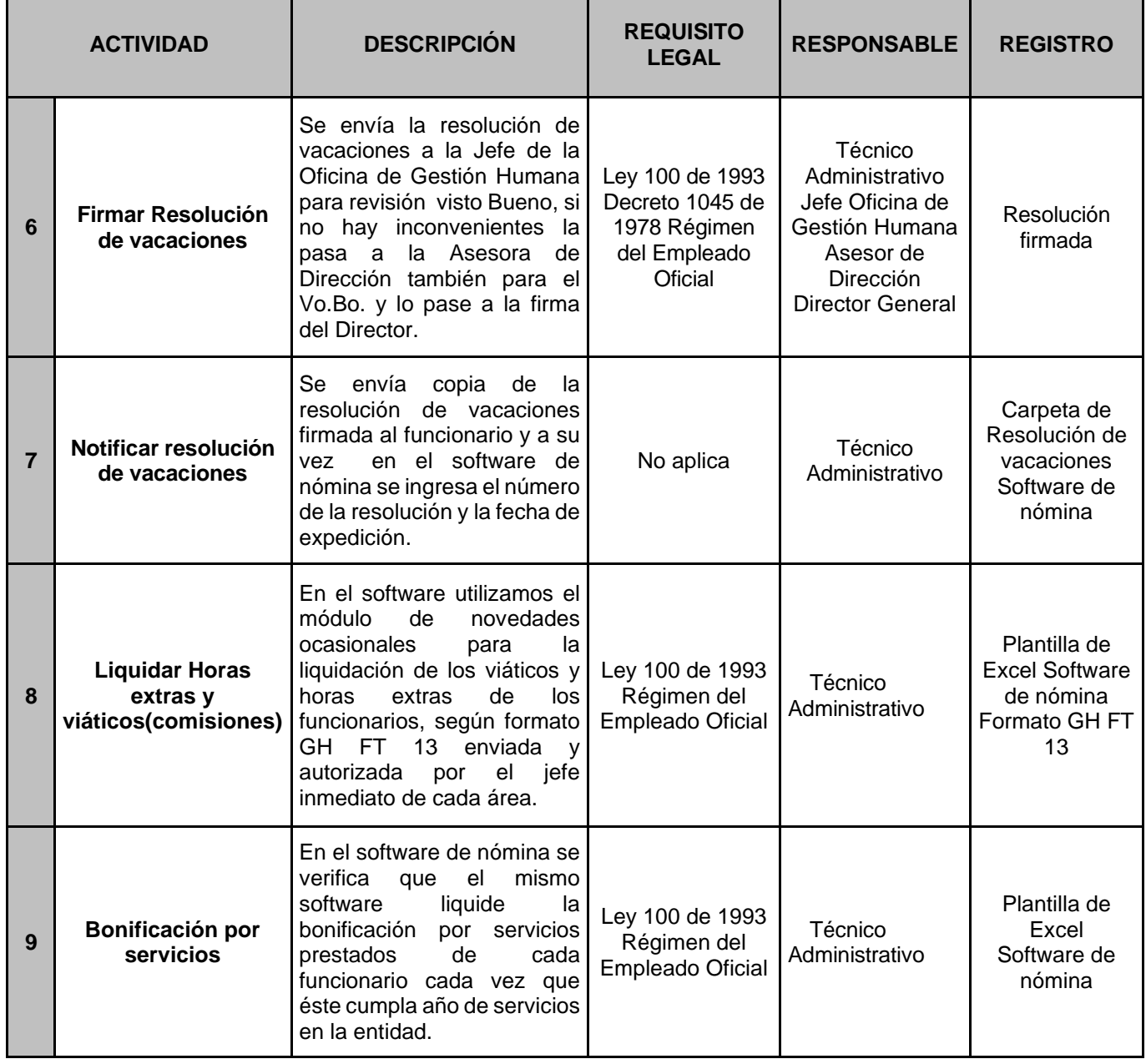

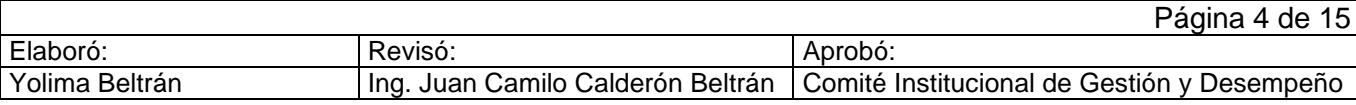

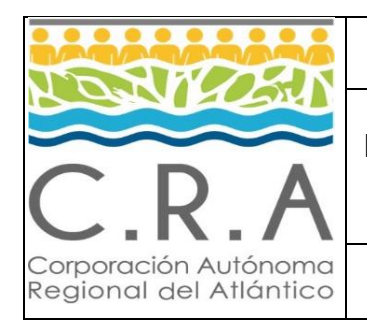

## **LIQUIDACIÓN PARA EL PAGO DE NÓMINA Y PRESTACIONES SOCIALES**

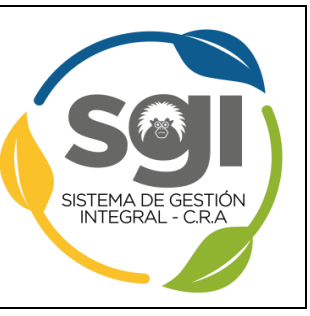

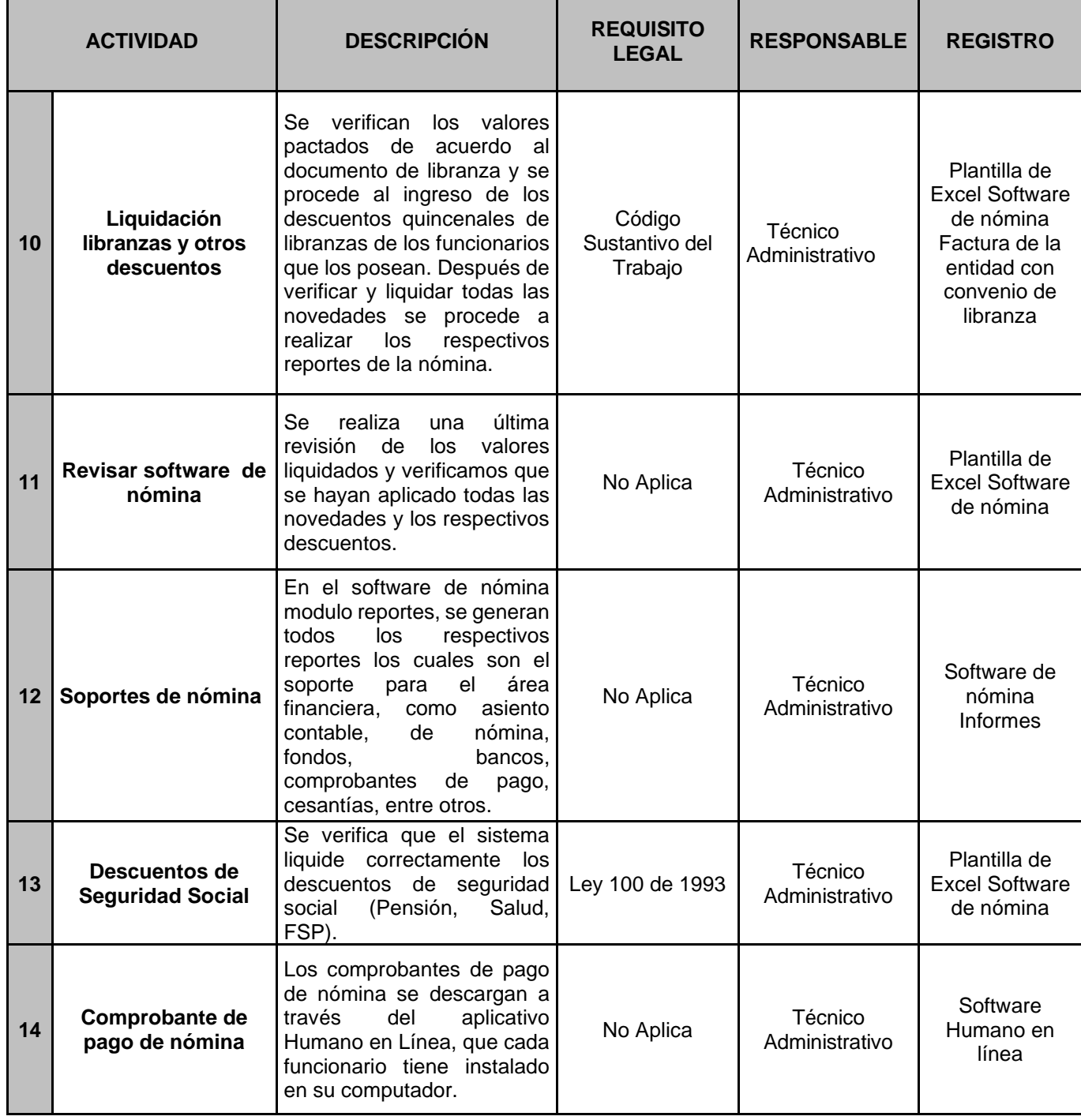

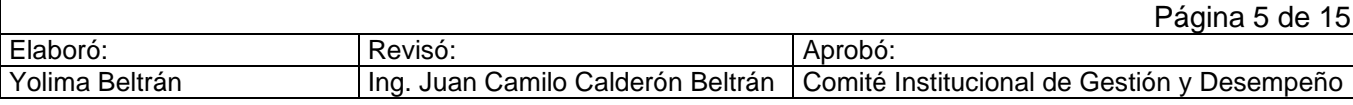

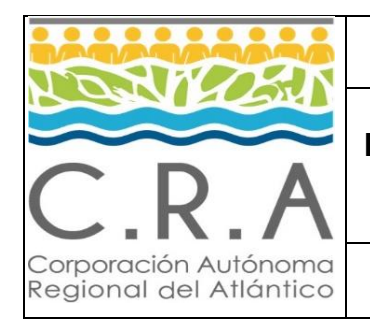

## **LIQUIDACIÓN PARA EL PAGO DE NÓMINA Y PRESTACIONES SOCIALES**

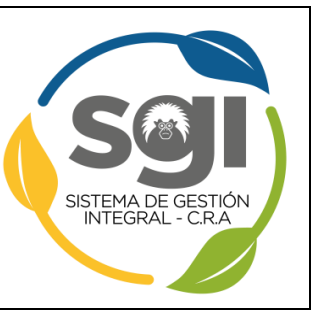

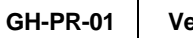

**Código: GH-PR-01 Versión: 5 Fecha: 16/11/2023**

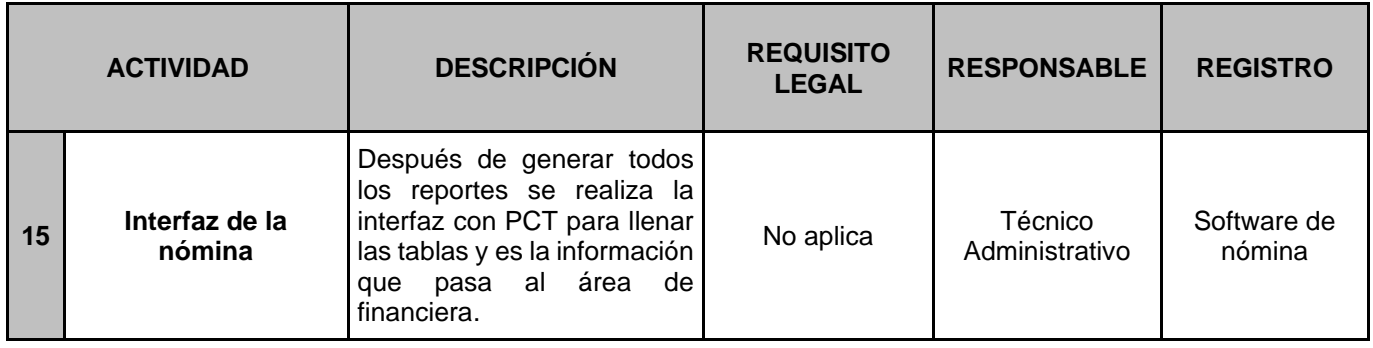

# **4.2.Liquidación y Pago de Libranzas**

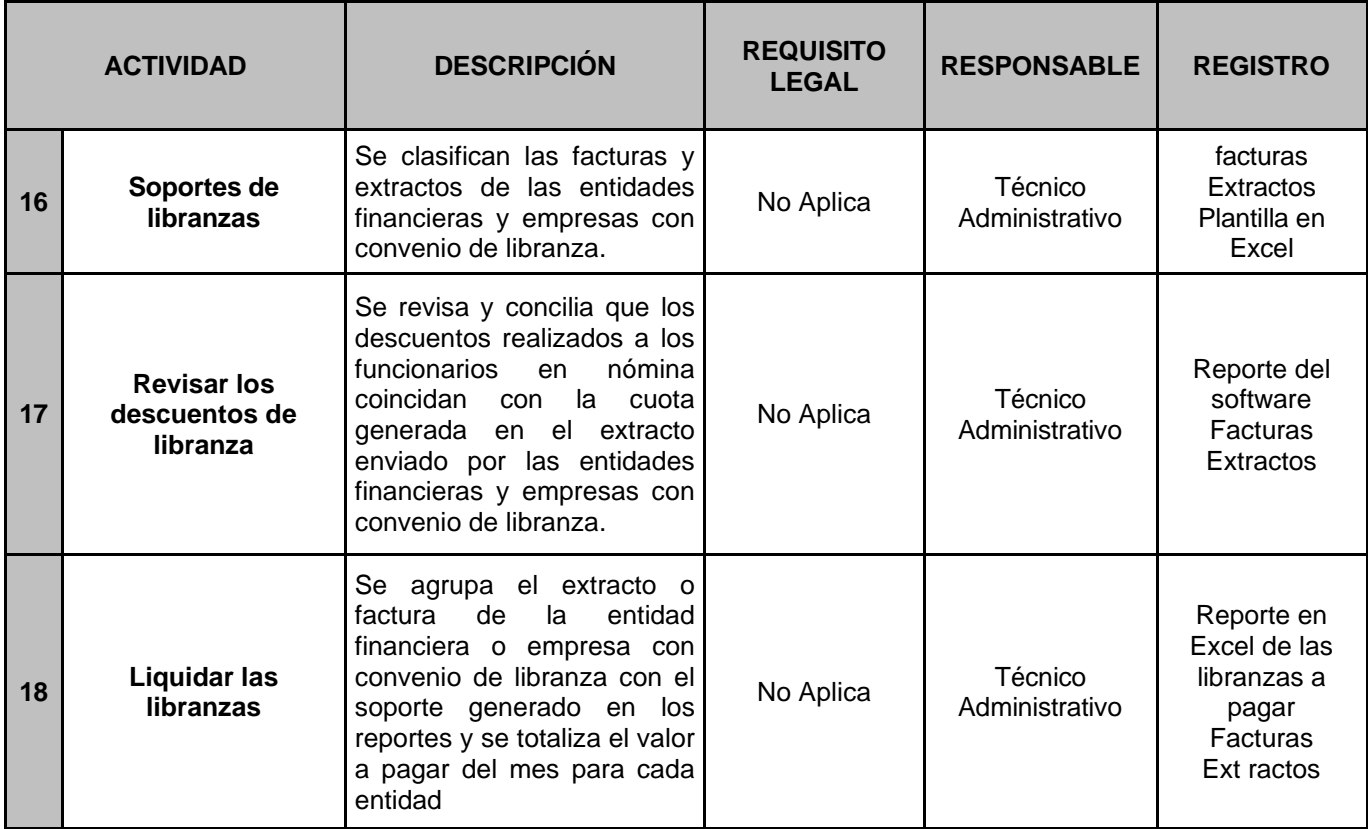

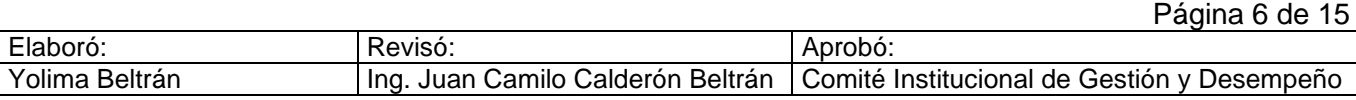

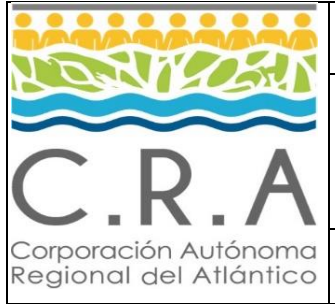

# **LIQUIDACIÓN PARA EL PAGO DE NÓMINA Y PRESTACIONES SOCIALES**

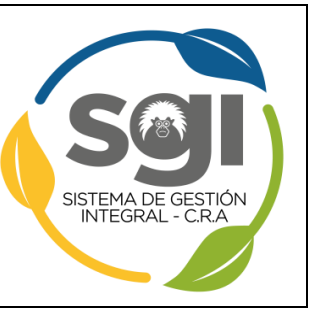

**Código: GH-PR-01 Versión: 5 Fecha: 16/11/2023**

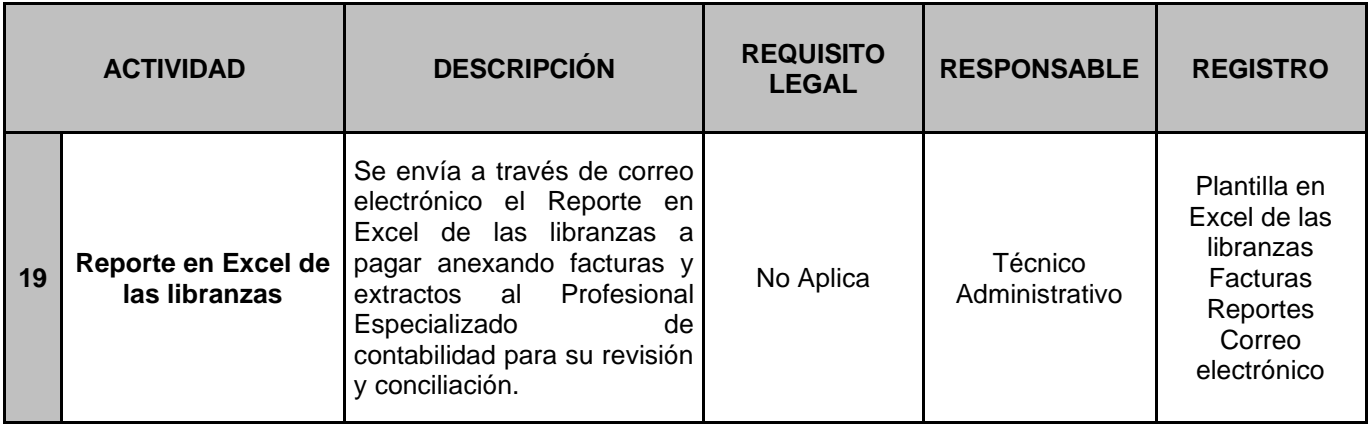

# **4.3.Liquidación y Pago de la Seguridad Social y Aportes Parafiscales**

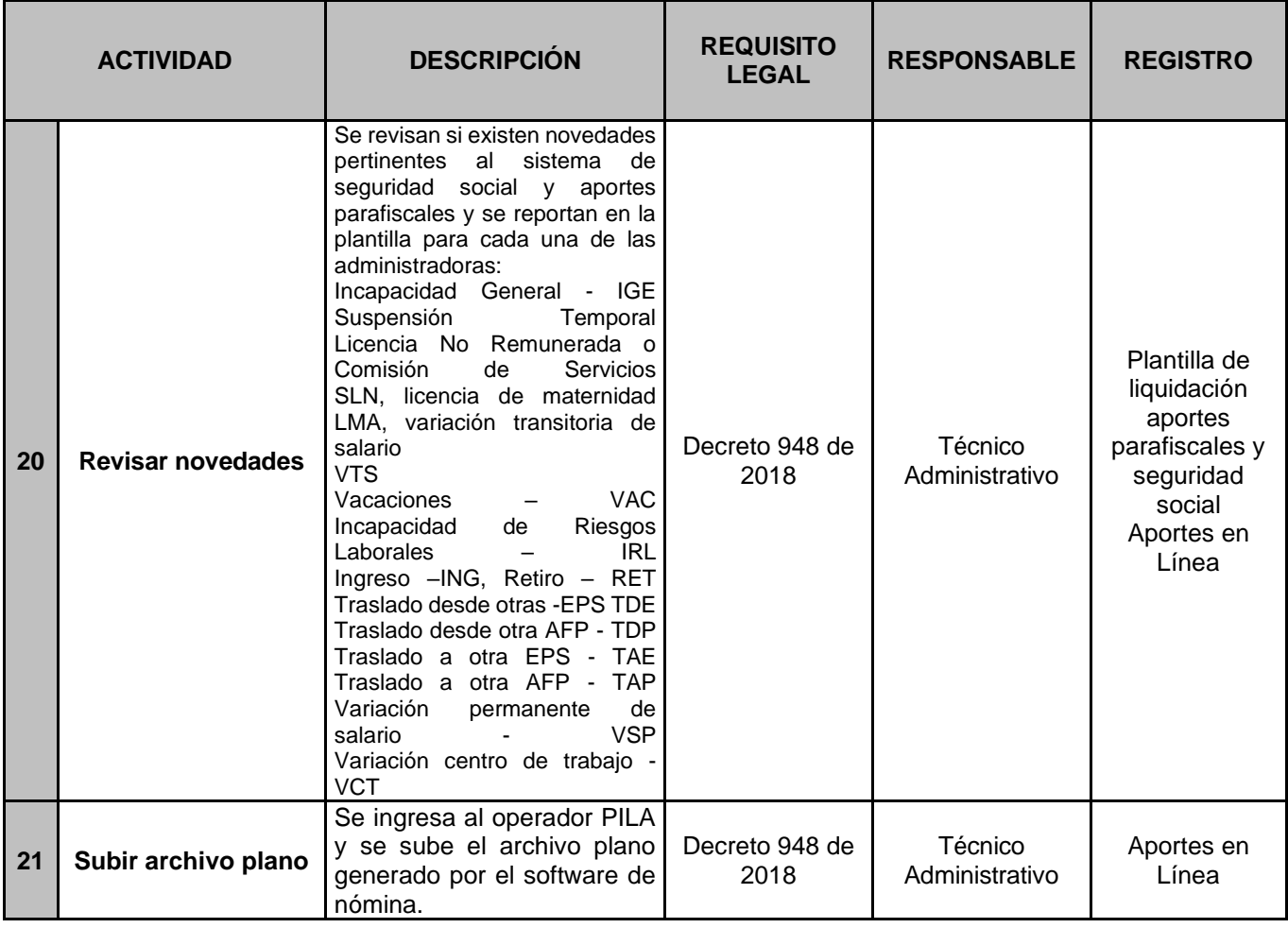

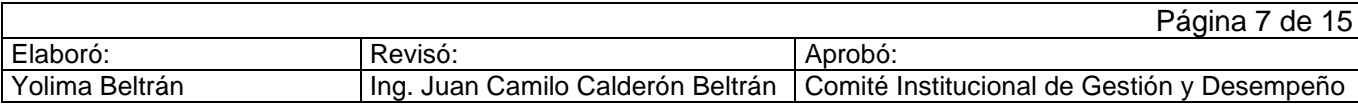

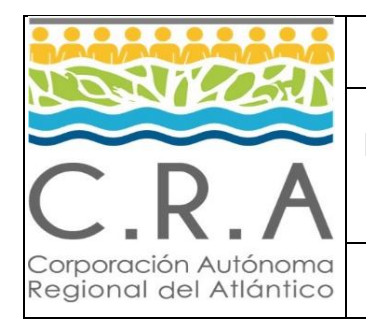

# **LIQUIDACIÓN PARA EL PAGO DE NÓMINA Y PRESTACIONES SOCIALES**

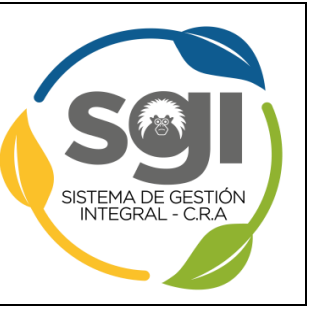

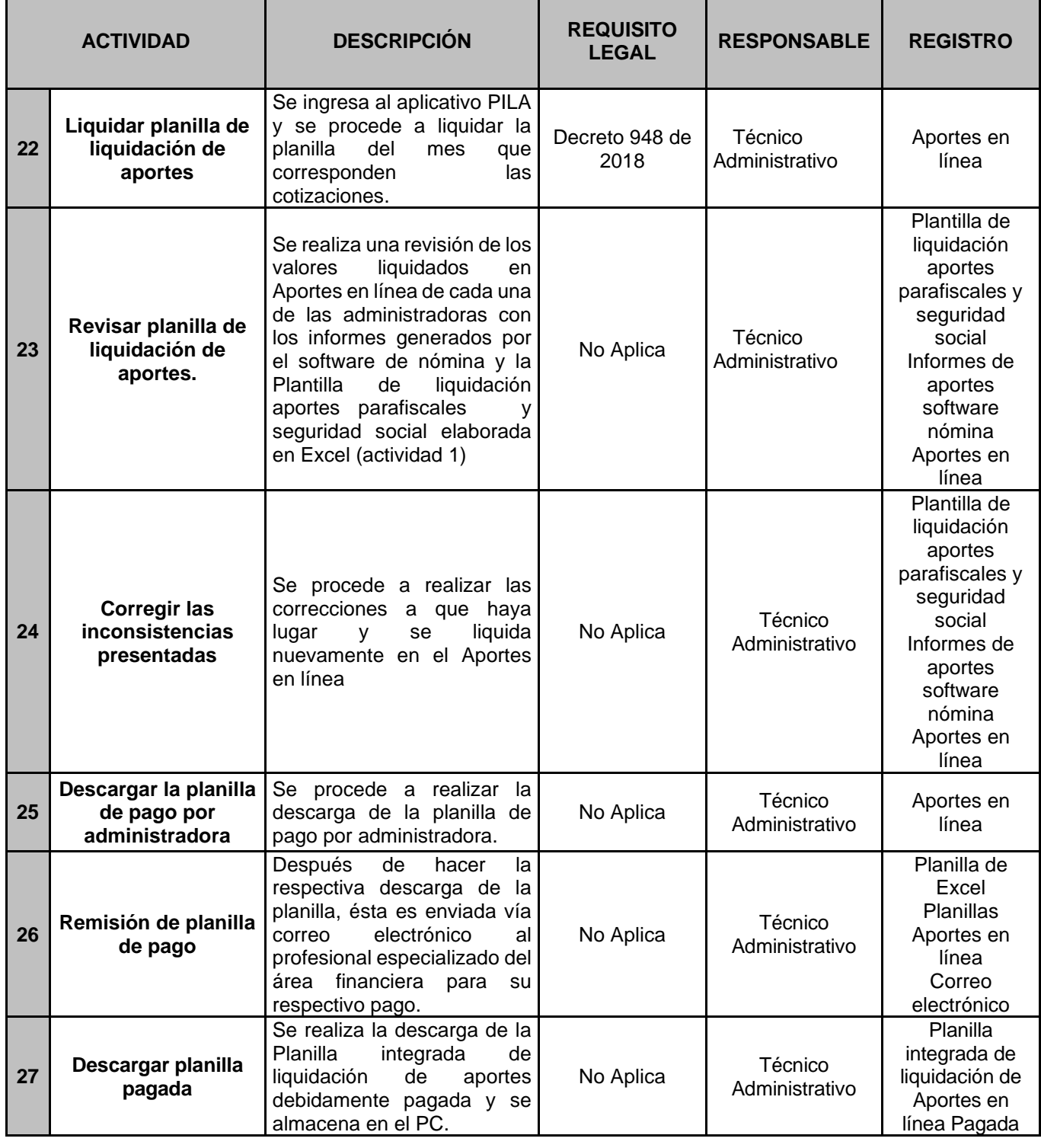

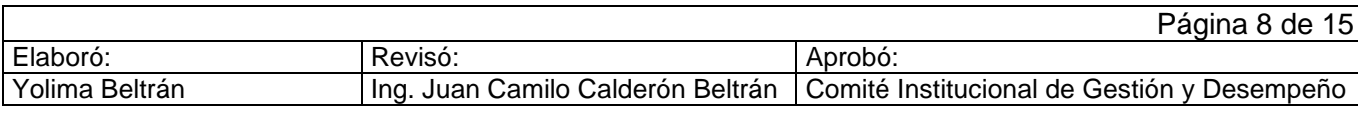

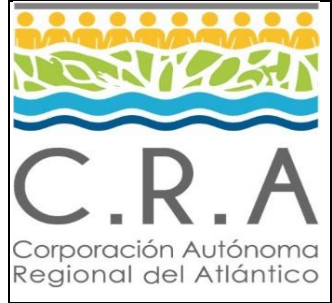

# **LIQUIDACIÓN PARA EL PAGO DE NÓMINA Y PRESTACIONES SOCIALES**

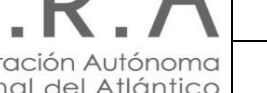

**Código: GH-PR-01 Versión: 5 Fecha: 16/11/2023**

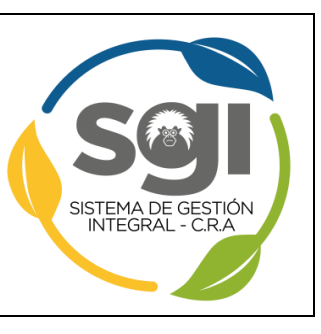

# **4.4.Liquidación y Pago doceava de cesantías**

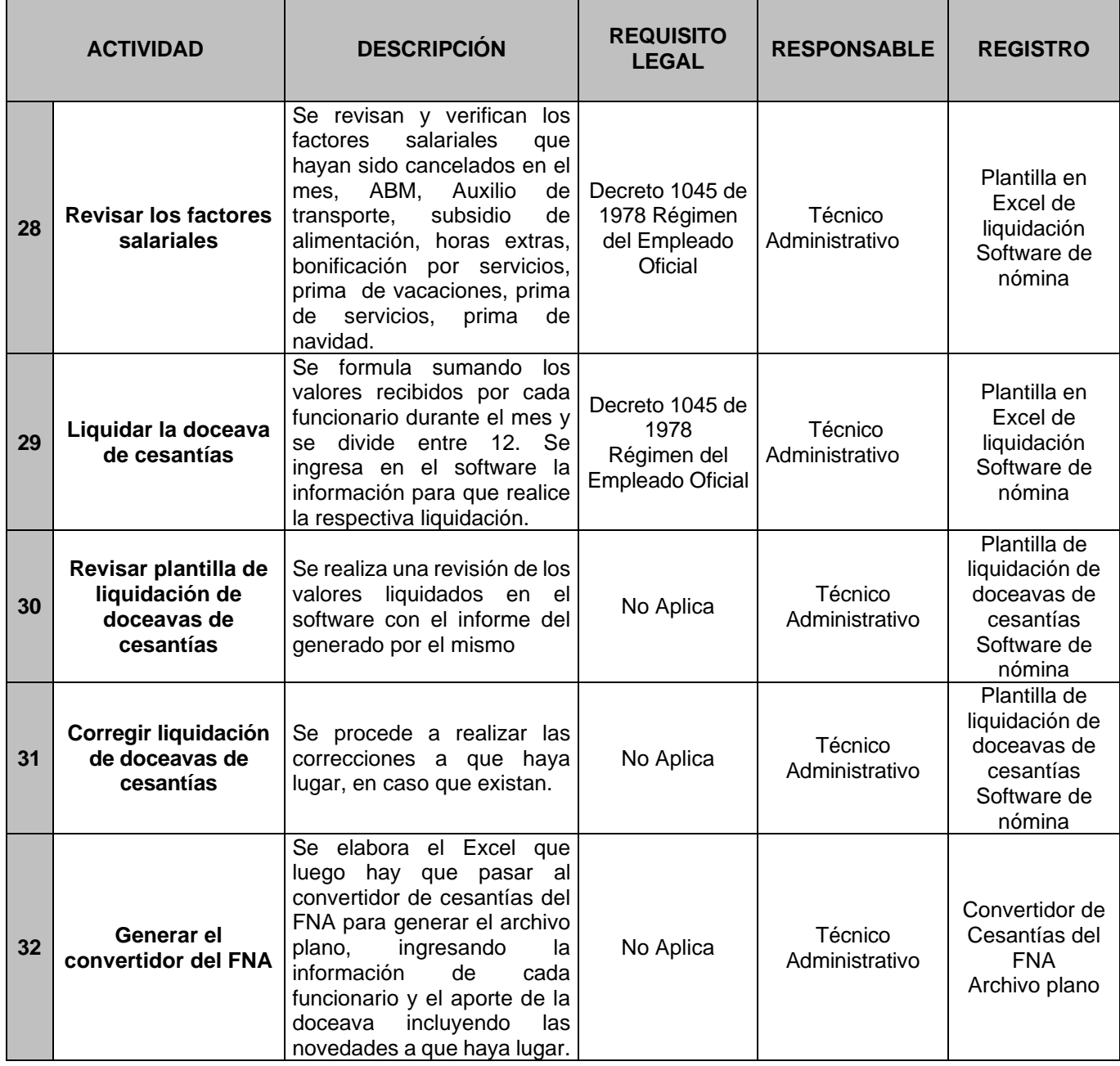

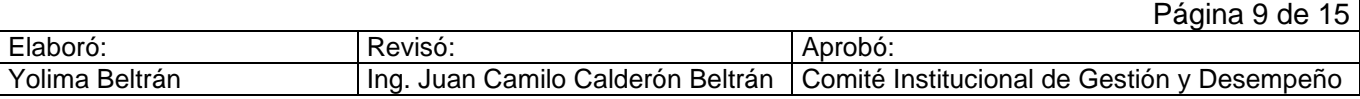

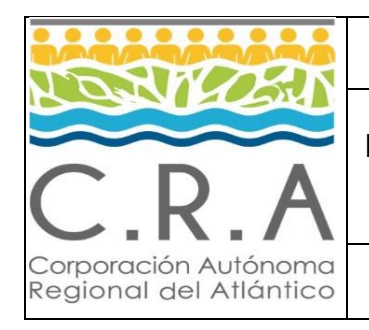

Г

## **PROCEDIMIENTO**

# **LIQUIDACIÓN PARA EL PAGO DE NÓMINA Y PRESTACIONES SOCIALES**

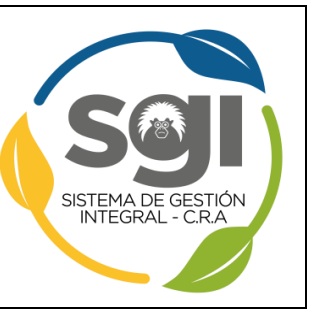

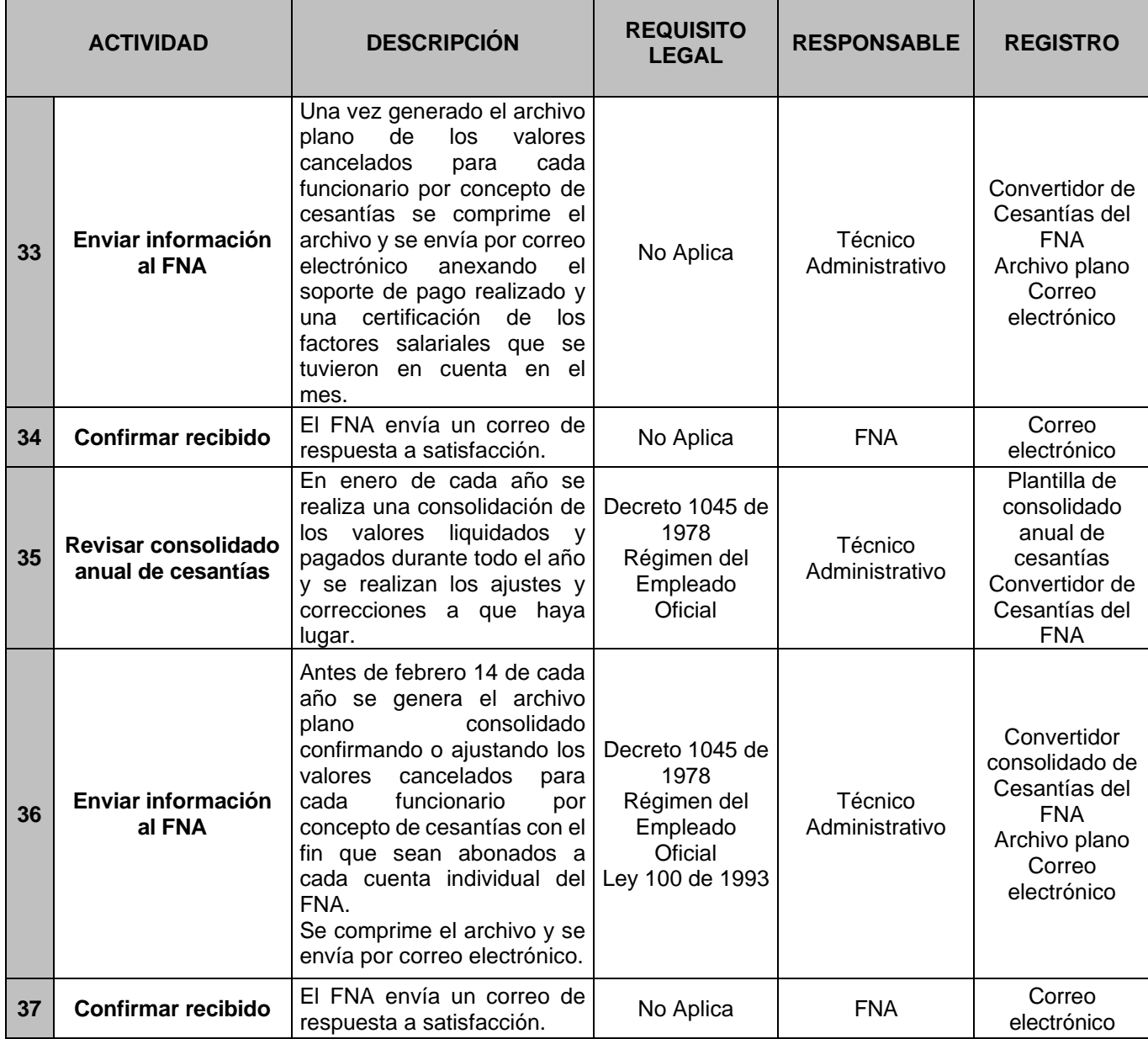

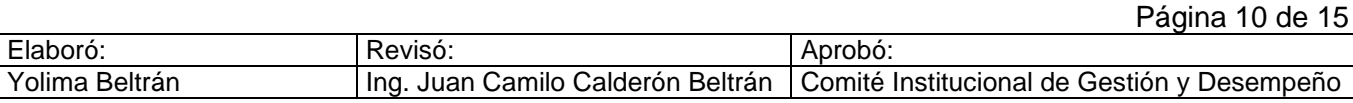

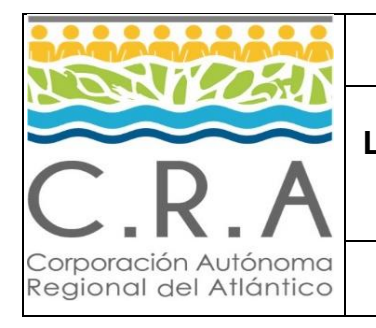

## **LIQUIDACIÓN PARA EL PAGO DE NÓMINA Y PRESTACIONES SOCIALES**

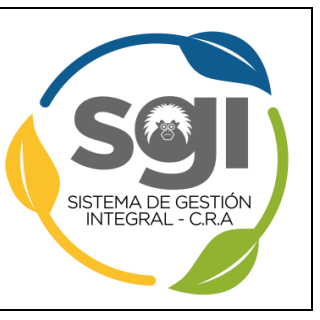

**Código: GH-PR-01 Versión: 5 Fecha: 16/11/2023**

# **4.5.Liquidación y pago prima de servicio y prima de navidad**

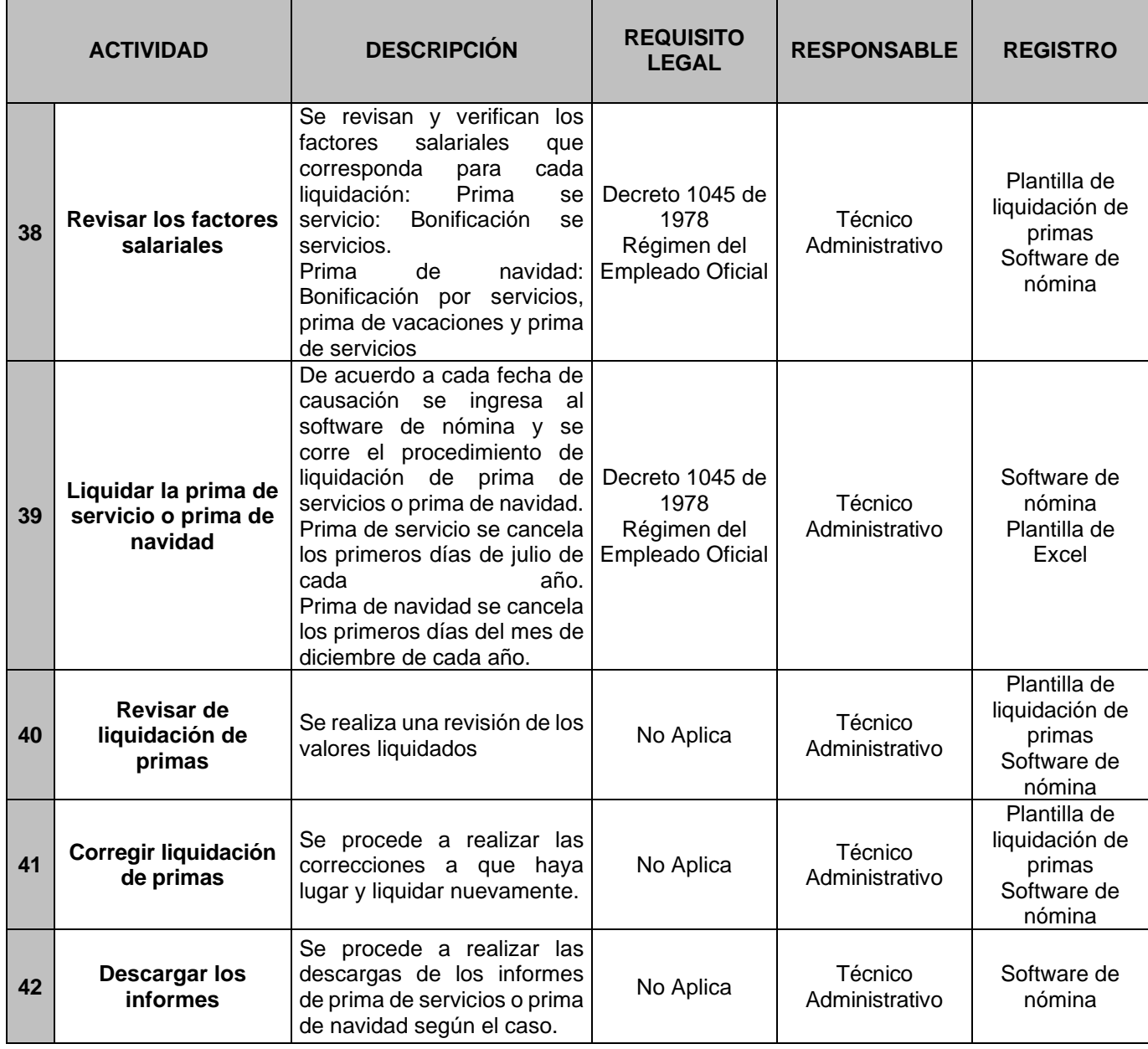

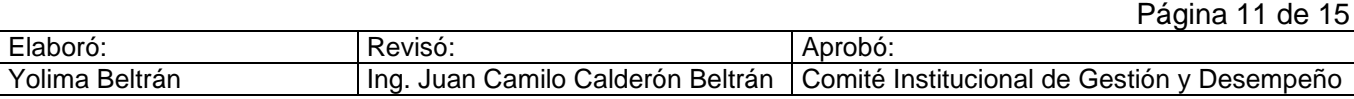

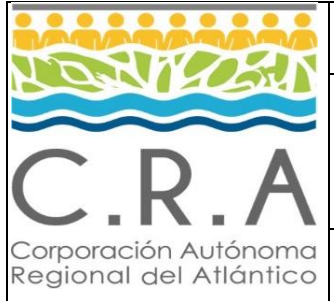

## **LIQUIDACIÓN PARA EL PAGO DE NÓMINA Y PRESTACIONES SOCIALES**

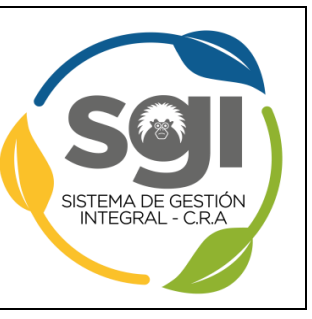

**Código: GH-PR-01 Versión: 5 Fecha: 16/11/2023**

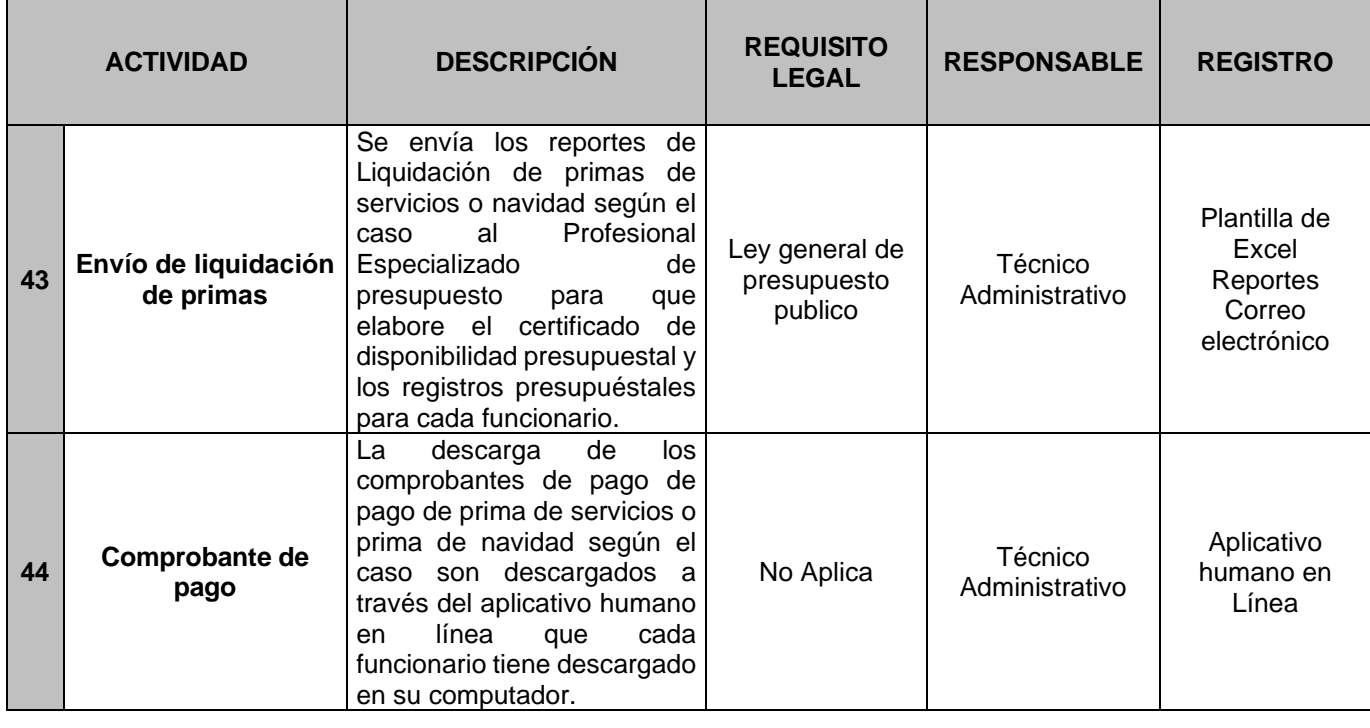

# **4.6.Liquidación y pago de prestaciones sociales definitivas.**

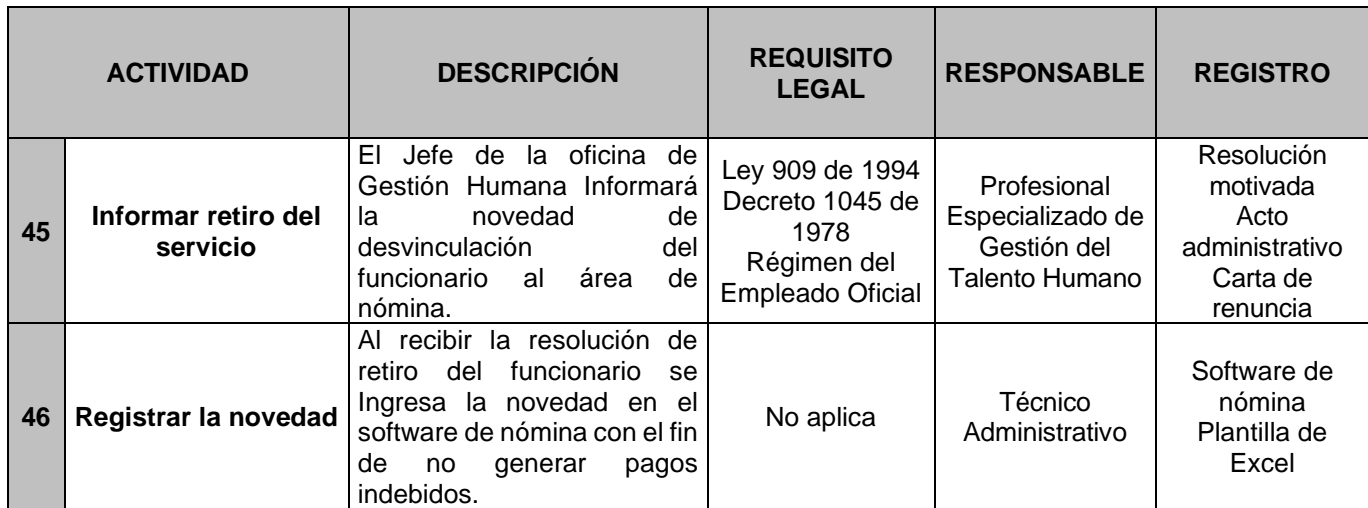

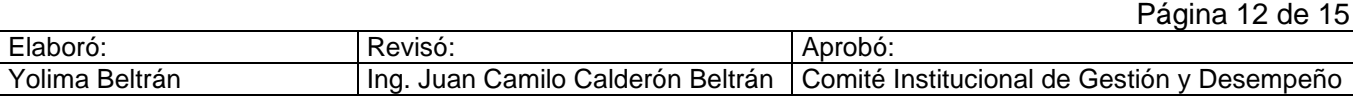

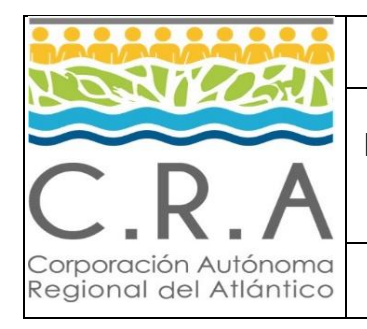

# **LIQUIDACIÓN PARA EL PAGO DE NÓMINA Y PRESTACIONES SOCIALES**

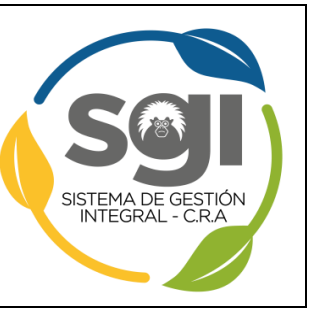

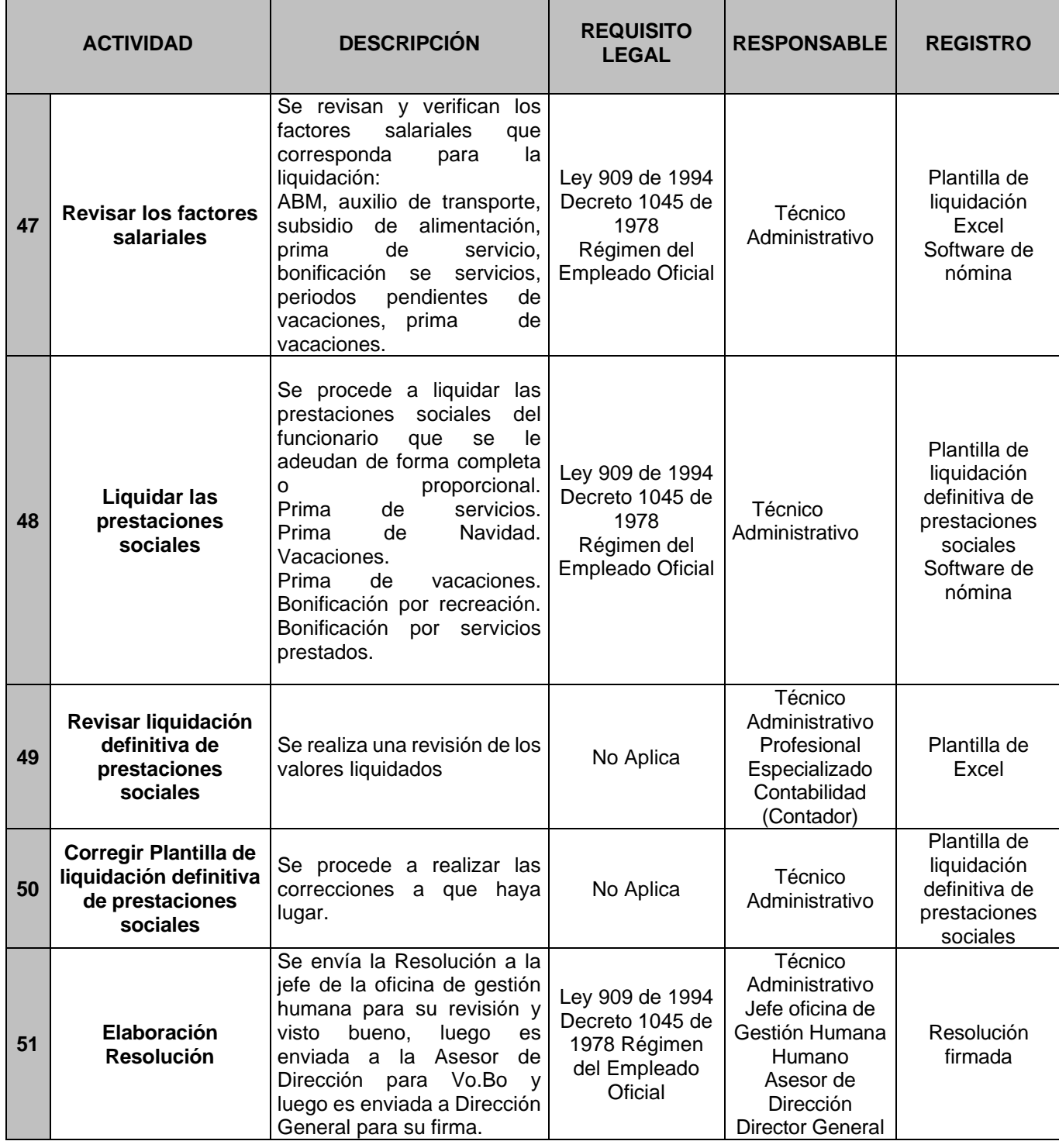

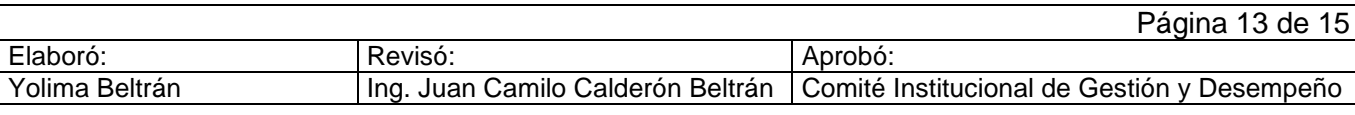

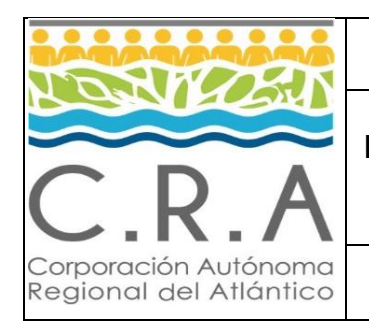

## **LIQUIDACIÓN PARA EL PAGO DE NÓMINA Y PRESTACIONES SOCIALES**

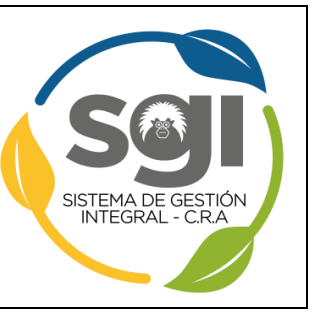

**Código: GH-PR-01 Versión: 5 Fecha: 16/11/2023**

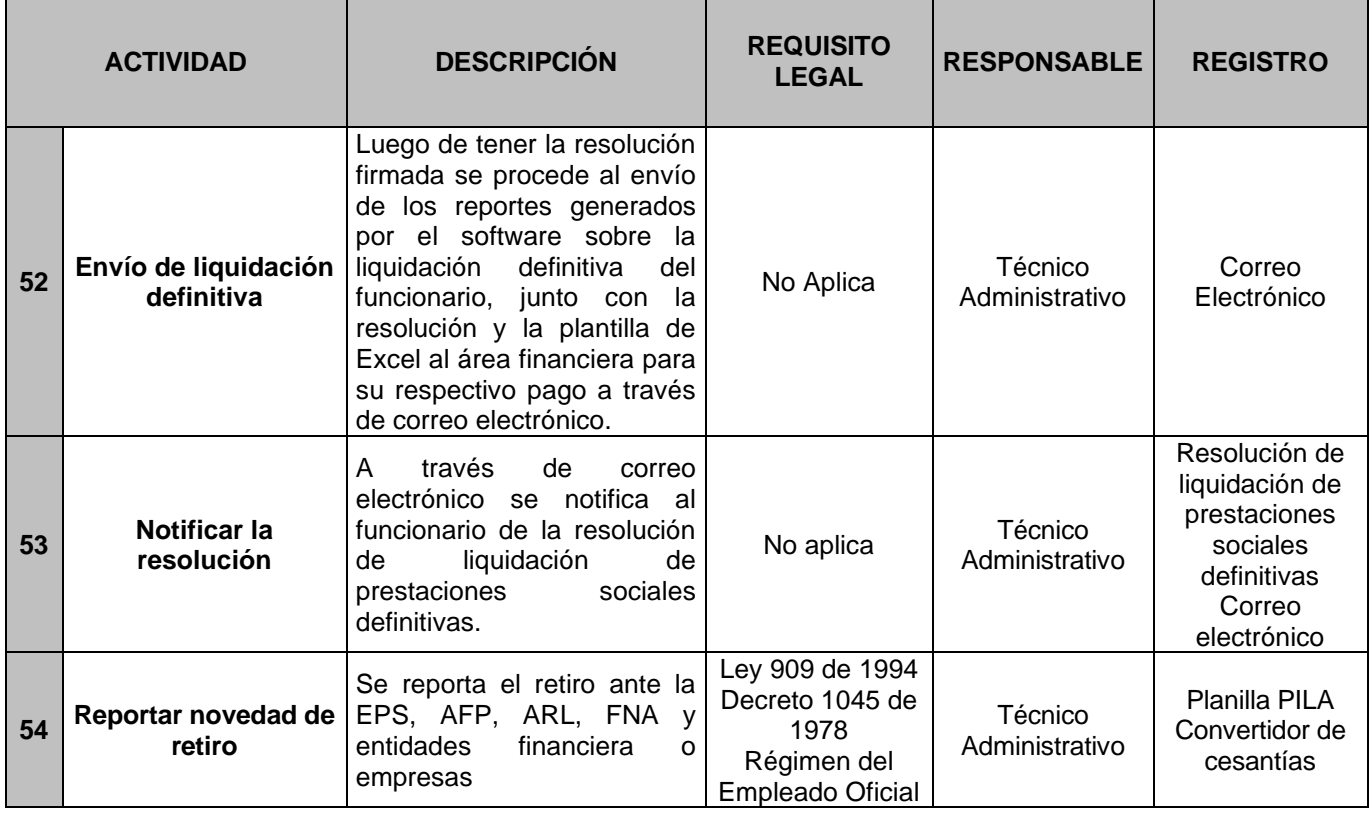

# **5. Puntos de Control**

- **5.1.** Actividad 1: Revisar las novedades de nómina.
- **5.2.**Actividad 4: Liquidar vacaciones.
- **5.3.**Actividad 10: Liquidación libranzas y otros descuentos.
- **5.4.**Actividad 11: Revisar software de nómina.
- **5.5.**Actividad 13: Descuentos de Seguridad Social.
- **5.6.**Actividad 17: Revisar los descuentos de libranza.
- **5.7.**Actividad 20: Revisar novedades.
- **5.8.**Actividad 23: Revisar planilla de liquidación de aportes.
- **5.9.**Actividad 28: Revisar los factores salariales.
- **5.10.** Actividad 30: Revisar plantilla de liquidación de doceavas de cesantías.
- **5.11.** Actividad 35: Revisar consolidado anual de cesantías.
- **5.12.** Actividad 38: Revisar los factores salariales.
- **5.13.** Actividad 40: Revisar de liquidación de primas.
- **5.14.** Actividad 47: Revisar los factores salariales.
- **5.15.** Actividad 49: Revisar liquidación definitiva de prestaciones sociales.

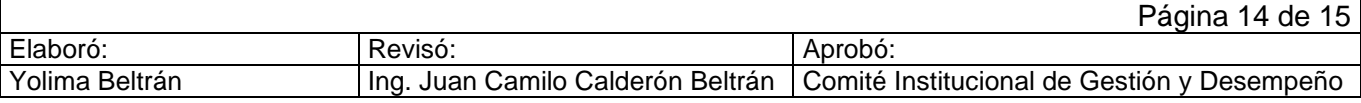

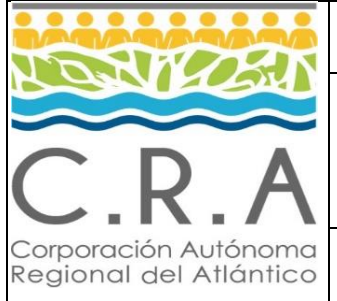

## **LIQUIDACIÓN PARA EL PAGO DE NÓMINA Y PRESTACIONES SOCIALES**

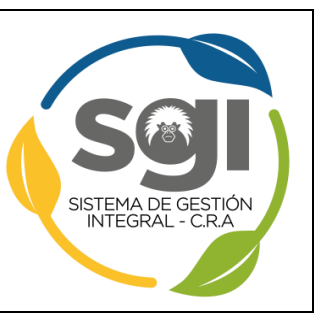

**Código: GH-PR-01 Versión: 5 Fecha: 16/11/2023**

# **6. Anexos.**

N/A.

## **7. Control de Cambios**

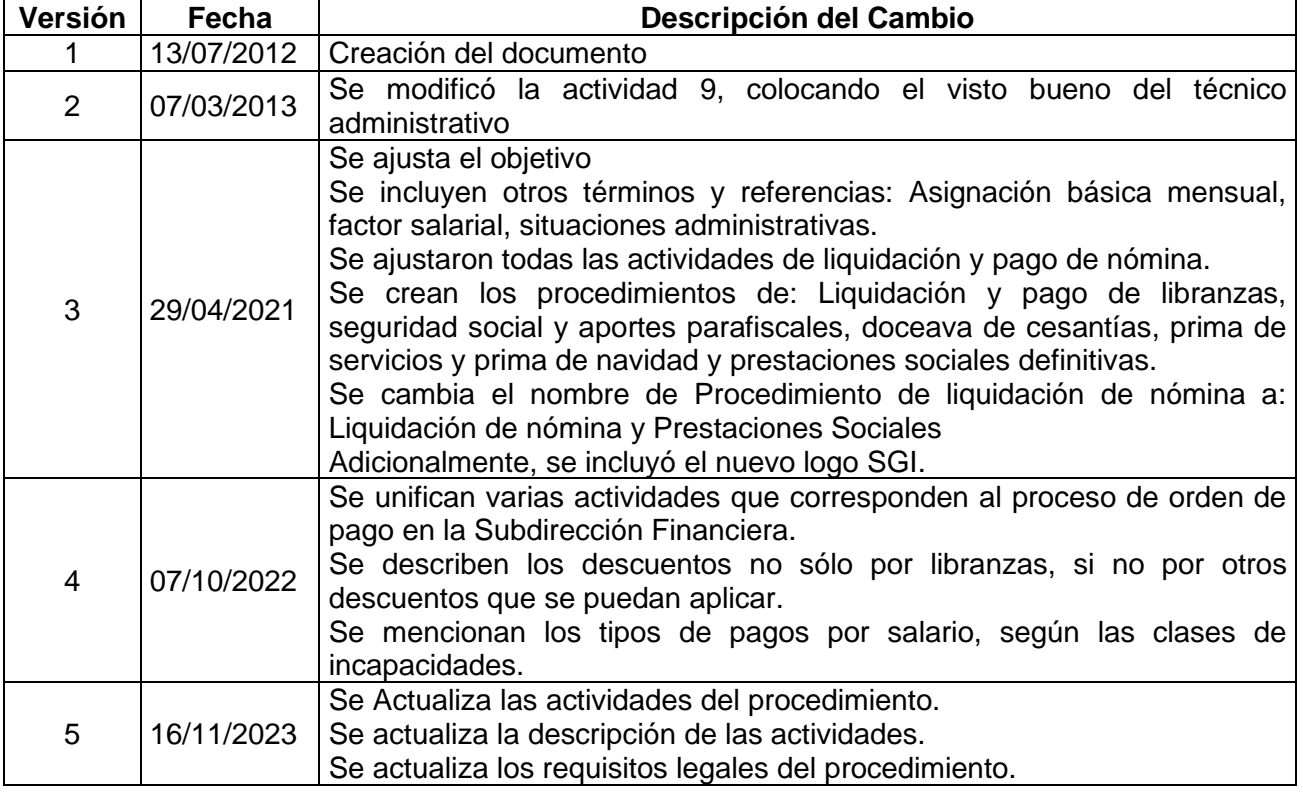

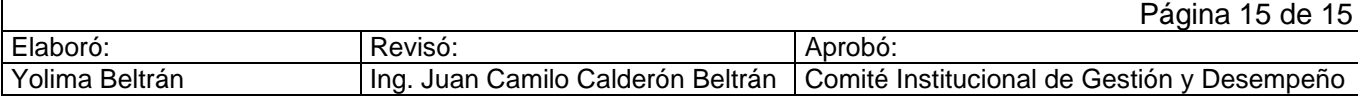